### **Using API in Java**

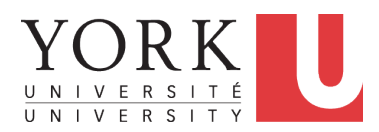

EECS1021: Object Oriented Programming: from Sensors to Actuators Winter 2019

CHEN-WEI W[ANG](http://www.eecs.yorku.ca/~jackie)

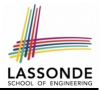

#### <span id="page-1-0"></span>Understand:

- Self-Exploration of Java API
- Method Header
- Parameters vs. Arguments
- Non-Static Methods and Collection Library
- Static Methods and Math Library

# <span id="page-2-0"></span>**Application Programming Interface (API)**

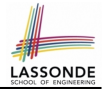

- Each time before you start solving a problem:
	- As a *beginner*, crucial to implement **everything** by yourself.
	- As you get more **experienced**, first check to see if it is already solved by one of the library classes or methods. **Rule of the Thumb:** DO NOT REINVENT THE WHEEL!
- An *Application Programming Interface (API)* is a collection of *programming facilities* for *reuse* and building your applications.
- Java API contains a library of *classes* (e.g., Math, ArrayList, HashMap) and *methods* (e.g., sqrt, add, remove):

<https://docs.oracle.com/javase/8/docs/api/>

• To use a library class, put a corresponding import statement:

```
import java.util.ArrayList;
class MyClass {
 ArrayList myList;
 . . .
}
```
### <span id="page-3-0"></span>**Classes vs. Methods**

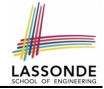

- A *method* is a *named* block of code *reusable* by its name. e.g., As a user of the sqrt method (from the Math class):
	- Implementation code of sqrt is *hidden* from you.
	- You only need to know how to *call* it in order to use it.
	- $\circ$  A *non-static method* must be called using a context object

e.g., Illegal to call ArrayList.add("Suyeon"). Instead:

```
ArrayList<String> list = new ArrayList<String>();
list.add("Suyeon")
```
- $\circ$  A *static method* can be called using the name of its class e.g., By calling Math.sqrt(1.44), you are essentially *reusing* a block of code, *hidden* from you, that will be executed and calculate the square root of the input value you supply (i.e., 1.44).
- A *class* contains a collection of *related* methods. e.g., The Math *class* supports *methods* related to more advanced mathematical computations beyond the simple arithmetical operations we have seen so far (i.e.,  $+$ ,  $-$ ,  $*$ ,  $/$ , and  $\$$ ). **[4 of 13](#page-12-0)**

### <span id="page-4-0"></span>**Parameters vs. Arguments**

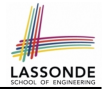

- **Parameters** of a *method* are its *input variables* that you read from the API page.
	- e.g., double pow(double a, double b) has:
	- two parameters a and b, both of type double
	- one output/return value of type double
- *Arguments* of a *method* are the specific *input values* that you supply/pass in order to use it.

e.g., To use the  $\text{pow}$  method to calculate 3.4<sup>5</sup>, we call it by writing  $Math.pow(3.4, 5)$ .

● *Argument values* must conform to the corresponding *parameter types*.

e.g., Math.pow("three point four", "5") is an invalid call!

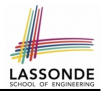

### <span id="page-5-0"></span>*Header* of a *method* informs users of the *intended usage*:

- *Name* of method
- List of *inputs* (a.k.a. *parameters*) and their types
- Type of the *output* (a.k.a. *return type*)
	- Methods with the void return type are mutators.
	- Methods with non-void return types are accessors.

e.g. In Java API, the **Method Summary** section lists *headers* and descriptions of methods.

## <span id="page-6-0"></span>**Example Method Headers: Math Class**

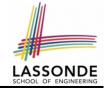

• The class [Math](https://docs.oracle.com/javase/8/docs/api/java/lang/Math.html) contains methods for performing basic numeric operations such as the elementary exponential, logarithm, square root, and trigonometric functions.

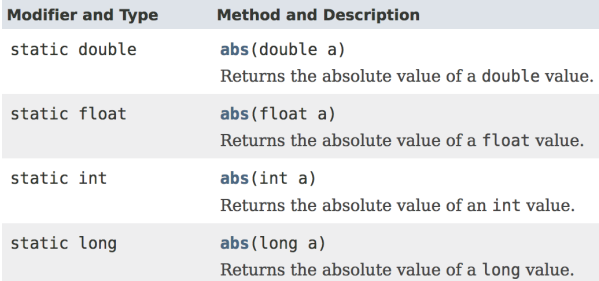

- *Method Overloading*: multiple methods sharing the *same name*, but with *distinct lists* of parameters (e.g., abs method).
- $\bullet$  The abs method being static allows us to write  $Mathabs(-2.5)$ .

## <span id="page-7-0"></span>**Case Study: Guessing a Number**

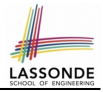

#### **Problem:** Your program:

- *internally* and *randomly* sets a number between 0 and 100
- *repeatedly* asks the user to enter a guess, and hints if they got it, or should try something smaller or larger
- once the user got it and still wishes to continue, *repeat* the game with a different number

### **Hints:**

**[8 of 13](#page-12-0)**

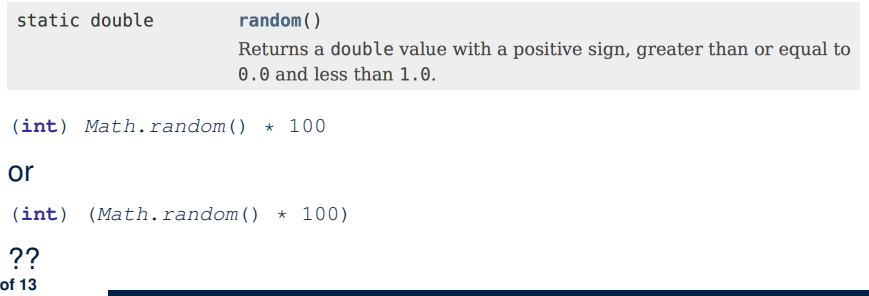

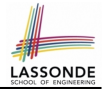

## <span id="page-8-0"></span>**Example Method Headers: ArrayList Class**

#### An [ArrayList](https://docs.oracle.com/javase/8/docs/api/java/util/ArrayList.html) acts like a "resizable" array (indices start with 0).

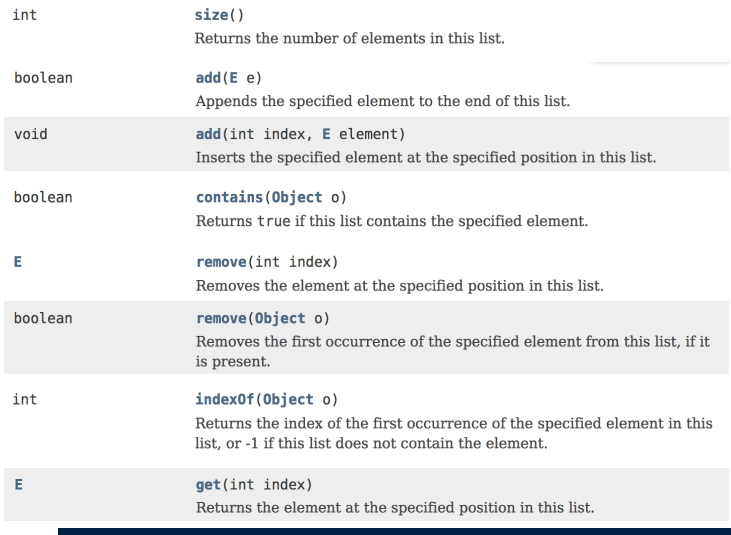

**[9 of 13](#page-12-0)**

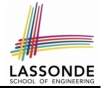

# <span id="page-9-0"></span>**Case Study: Using an ArrayList**

```
1 import java.util.ArrayList;<br>2 public class ArrayListTeste
 2 public class ArrayListTester {
 3 public static void main(String[] args) {
 4 ArrayList<String> list = new ArrayList<String>();
 \begin{array}{c|c} 5 & \text{printhIn}(\text{list.size}()); \\ 6 & \text{printhIn}(\text{list contains} \end{array}6 println(list.contains("A"));<br>7 println(list_indexOf("A"));
 7 println(list.indexOf("A"));<br>8 list.add("A"):
           list.add("A");9 list.add("B");<br>10 printInlist c10 println(list.contains("A")); println(list.contains("B")); println(list.contains("C"));<br>11 println(list_indev0f("a")); println(list_indev0f("B")); println(list_indev0f("C"));
11 println(list.indexOf("A")); println(list.indexOf("B")); println(list.indexOf("C"));<br>12 list.add(1. "C"):
12 list.add(1, "C");<br>13 prithllist cont13 println(list.contains("A")); println(list.contains("B")); println(list.contains("C"));<br>14 println(list_index0f("A")); println(list_index0f("A")); println(list_index0f("C"));
14 println(list.indexOf("A")); println(list.indexOf("B")); println(list.indexOf("C"));<br>15 list remove("C"),
15 list.remove("C");<br>16 printInlist cont16 println(list.contains("A")); println(list.contains("B")); println(list.contains("C"));<br>17 println(list_indexof("A")): println(list_indexof("A")); println(list_indexof("C"));
            17 println(list.indexOf("A")); println(list.indexOf("B")); println(list.indexOf("C"));
18<br>1919 for(\text{int} i = 0; i < \text{list.size}(); i++) {<br>20 println(list get(i));
              println(list.get(i));
2122 }
23 }
```
See *Java Data Types* (3.3.1) – (3.3.2) in *[Classes and Objects](https://www.eecs.yorku.ca/~jackie/teaching/lectures/2019/W/EECS1021/slides/04-Classes-and-Objects.pdf)* for another example on ArrayList. **[10 of 13](#page-12-0)**

# <span id="page-10-0"></span>**Example Method Headers: HashTable Class**

A [HashTable](https://docs.oracle.com/javase/8/docs/api/java/util/Hashtable.html) acts like a two-column table of (searchable) keys and values.

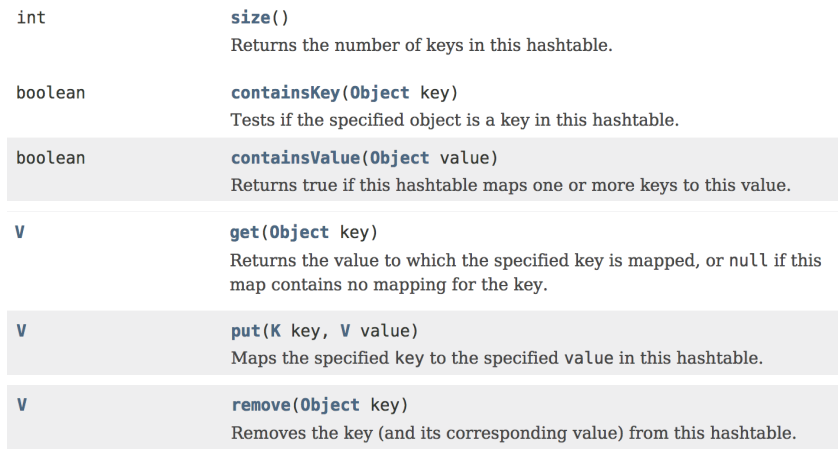

**[11 of 13](#page-12-0)**

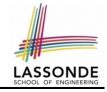

## <span id="page-11-0"></span>**Case Study: Using a HashTable**

```
1 import java.util.Hashtable;<br>2 public class HashTableTeste
 2 public class HashTableTester {<br>3 public static void main(Strin
 3 public static void main(String[] args) {
 4 Hashtable<String, String> grades = new Hashtable<String, String>();
 5 System.out.println("Size of table: " + grades.size());<br>6 System.out.println("Key Alan exists: " + grades.contai
 6 System.out.println("Key Alan exists: " + grades.containsKey("Alan"));<br>7 System.out.println("Value B+ exists: " + grades.containsValue("B+"));
 7 System.out.println("Value B+ exists: " + grades.containsValue("B+"));<br>8 crades.put("alan" "a").
 8 grades.put("Alan", "A");<br>9 grades.put("Mark", "B+")
9 grades.put("Mark", "B+");<br>10 grades.put("Tom", "C");
10 \left\{\n \begin{array}{c}\n \text{grades.} \text{put}\n \text{''Tom",}\n \end{array}\n \right.\n \left\{\n \begin{array}{c}\n \text{``C"}\n \end{array}\n \right\}11 System.out.println("Size of table: " + grades.size());<br>12 System.out.println("Key Alan exists: " + grades.contai
12 System.out.println("Key Alan exists: " + grades.containsKey("Alan"));<br>13 System out println("Key Mark exists: " + grades.containsKey("Mark"));
13 System.out.println("Key Mark exists: " + grades.containsKey("Mark"));<br>14 System out println("Key Tom exists: " + grades.containsKey("Tom"));
14 System.out.println("Key Tom exists: " + grades.containsKey("Tom"));<br>15 System.out.println("Key Simon exists: " + grades.containsKey("Simon
15 System.out.println("Key Simon exists: " + grades.containsKey("Simon"));<br>16 System out println("Value A exists: " + grades.containsValue("A"));
16 System.out.println("Value A exists: " + grades.containsValue("A"));<br>17 System.out.println("Value B+ exists: " + grades.containsValue("B+")
17 System.out.println("Value B+ exists: " + grades.containsValue("B+"));<br>18 System.out.println("Value C exists: " + grades.containsValue("C"));
             System.out.println("Value C exists: " + grades. containsValue("C");19 System.out.println("Value A+ exists: " + qrades.containsValue("A+");
20 System.out.println("Value of existing key Alan: " + grades.get("Alan"));<br>21 System out println("Value of existing key Mark: " + grades.get("Mark"));
21 System.out.println("Value of existing key Mark: " + grades.get("Mark"));<br>22 System.out.println("Value of existing key Tom: " + grades.get("Tom"));
22 System.out.println("Value of existing key Tom: " + grades.get("Tom"));<br>23 System.out.println("Value of non-existing key Simon: " + grades.get("S
23 System.out.println("Value of non-existing key Simon: " + grades.get("Simon"));<br>24 \sigmarades.put("Mark", "E");
24 grades.put("Mark", "F");<br>25 System.out.println("Valu
25 System.out.println("Value of existing key Mark: " + grades.get("Mark"));<br>26 \sigmarades.remove("Alan"):
26 grades.remove("Alan");<br>27 System out println("Ke
27 System.out.println("Key Alan exists: " + grades.containsKey("Alan"));<br>28 System.out.println("Value of non-existing key Alan: " + grades.get("A
             System.out.println("Value of non-existing key Alan: " + grades.get("Alan"));29 }
```
## **Index (1)**

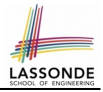

- <span id="page-12-0"></span>**[Learning Outcomes](#page-1-0)**
- **[Application Programming Interface \(API\)](#page-2-0)**
- **[Classes vs. Methods](#page-3-0)**
- **[Parameters vs. Arguments](#page-4-0)**
- **[Header of a Method](#page-5-0)**
- **[Example Method Headers: Math Class](#page-6-0)**
- **[Case Study: Guessing a Number](#page-7-0)**
- **[Example Method Headers: ArrayList Class](#page-8-0)**
- **[Case Study: Using an ArrayList](#page-9-0)**
- **[Example Method Headers: HashTable Class](#page-10-0)**
- **[Case Study: Using a HashTable](#page-11-0)**
- **[13 of 13](#page-12-0)**